Afficher le texte de la révision supprimée

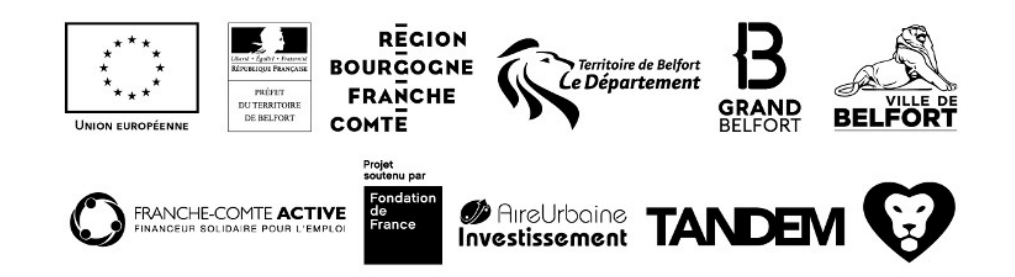